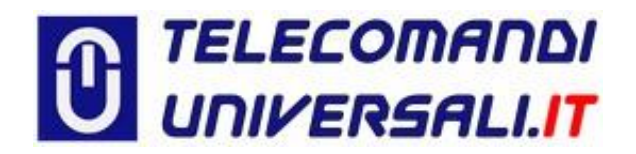

## **Istruzioni per la programmazione dei telecomandi JCM serie GO**

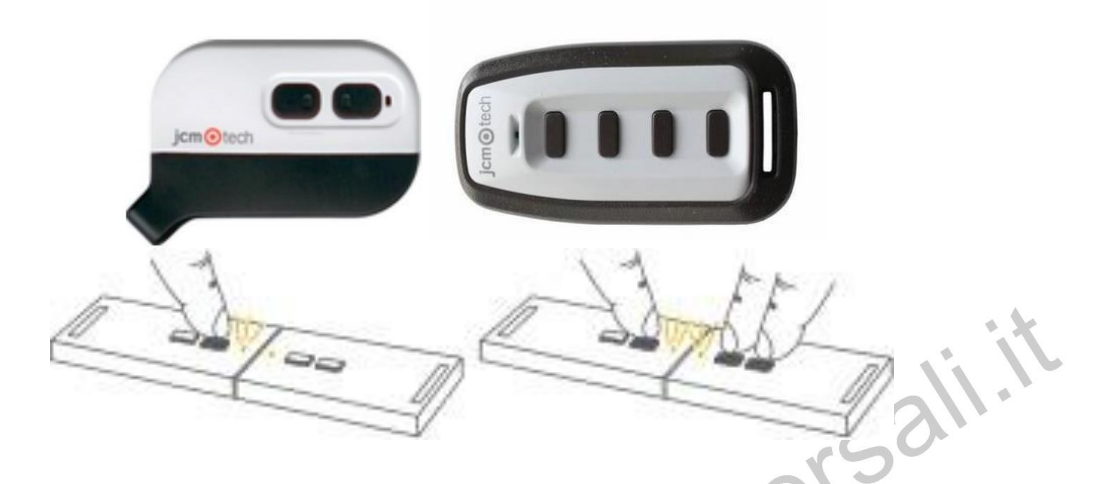

- 1) Avvicinare i due telecomandi in modo che si trovino in contatto dalla parte del led.
- 2) Premere il pulsante del **telecomando già memorizzato** e mantenerlo premuto fino alla fine della memorizzazione.
- 3) **Premere i due pulsanti del nuovo telecomando** mantenendo sempre premuto il pulsante del vecchio telecomando, quest'ultimo **emetterà tre lampeggi** per indicare l'avvenuta programmazione.
- 4) Il led di entrambi i telecomandi si spegnerà per indicare la fine dell'operazione.
- 5) Avvicinarsi all'automazione e premere due volte il pulsante memorizzato sul nuovo telecomando affinché il ricevitore possa riconoscerlo.

Alla prima pressione si sentirà un suono provenire dalla ricevente e alla seconda pressione si attiverà.